## **8** <sup>장</sup> 패키지

- 
- •패키지란?
- •
- •
- •
- •
- •

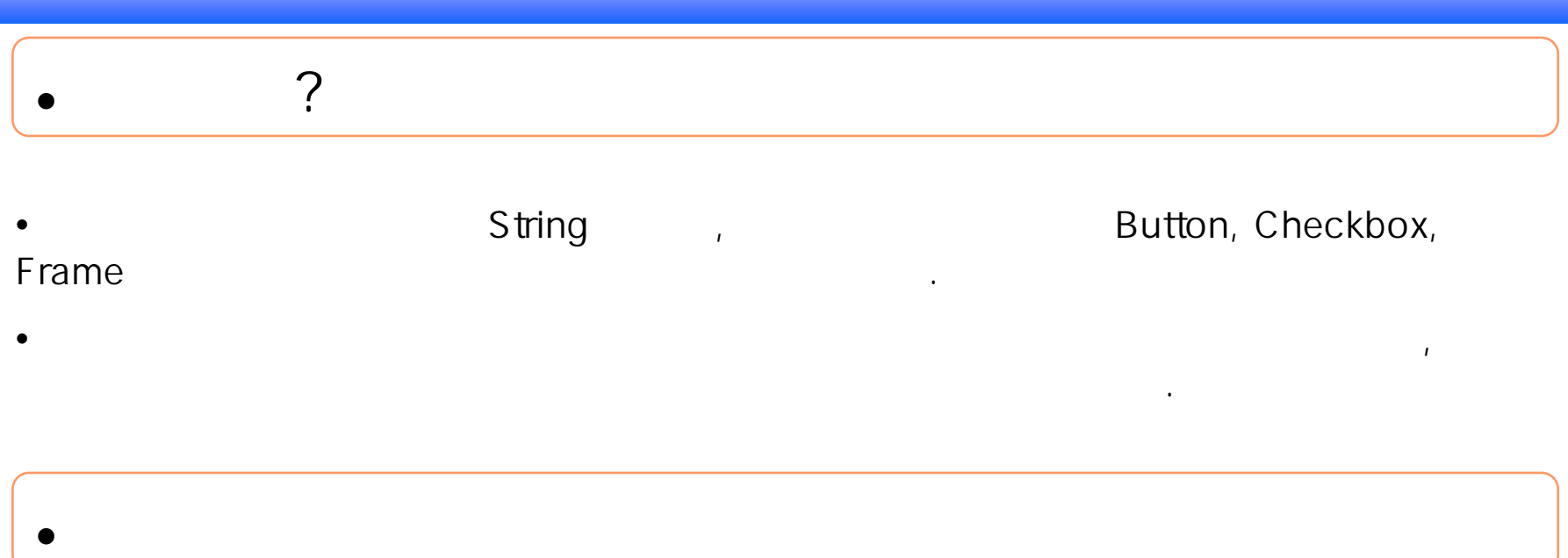

,

보여준다. 그 사람은 어떻게 하는 것이 없어요.

... C: jjdk1.x.x jre lib ..

•

•

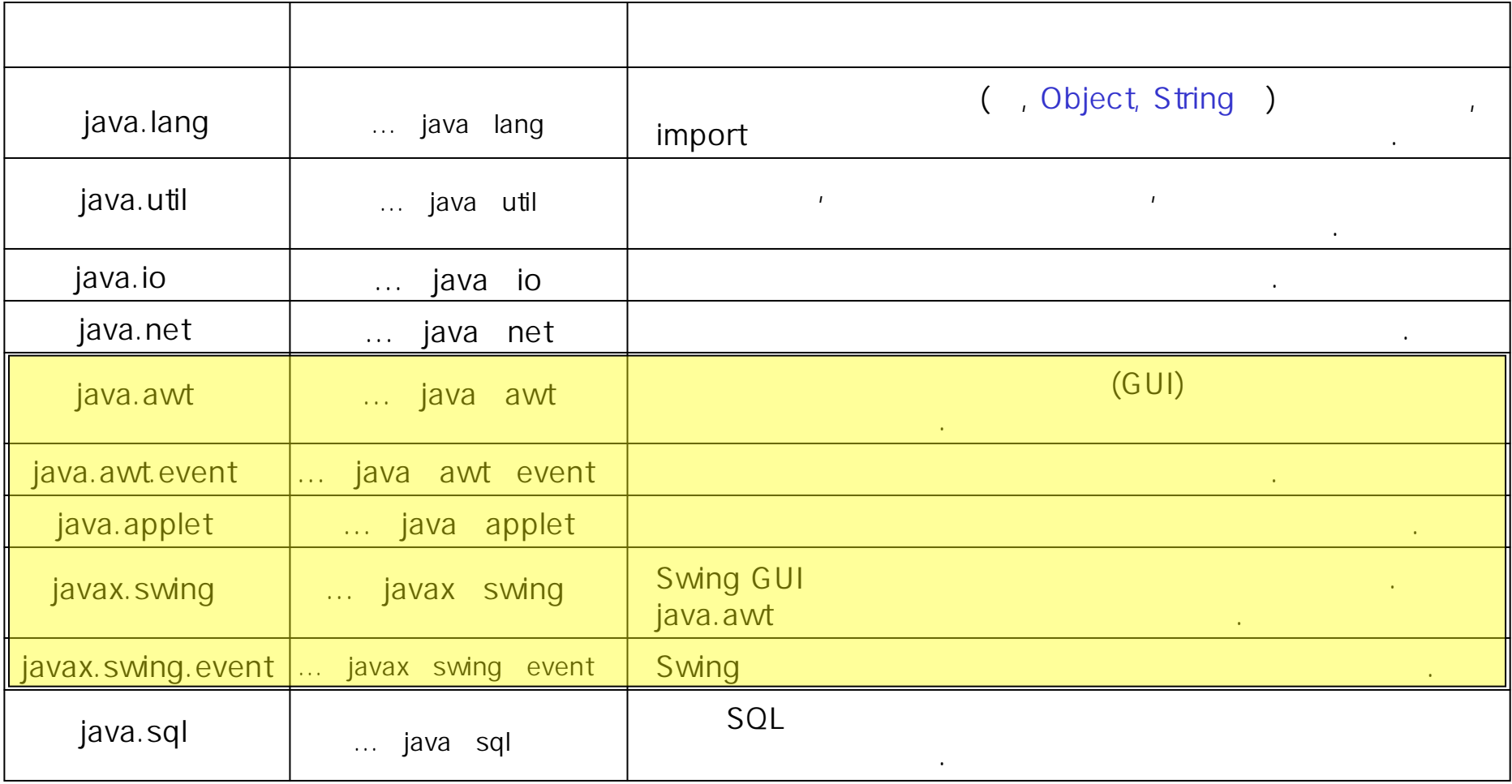

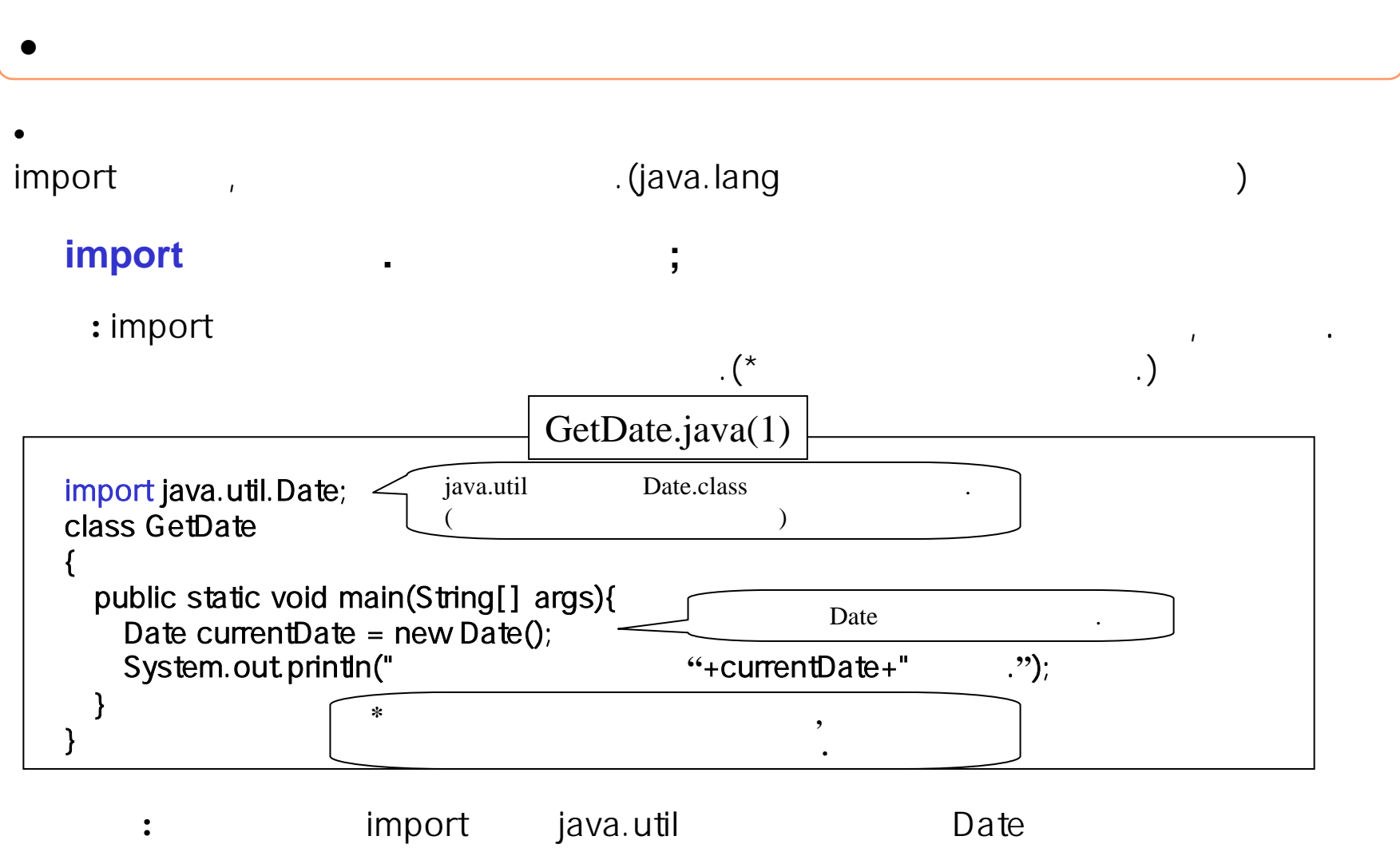

. currentDate 같다.

## Fri Sep 15 15:23:37 JST 2000

c: jdk1.x.x jre lib

같다.

## package ;

**:** package문을 되며, package import

 $\bullet$ 

•

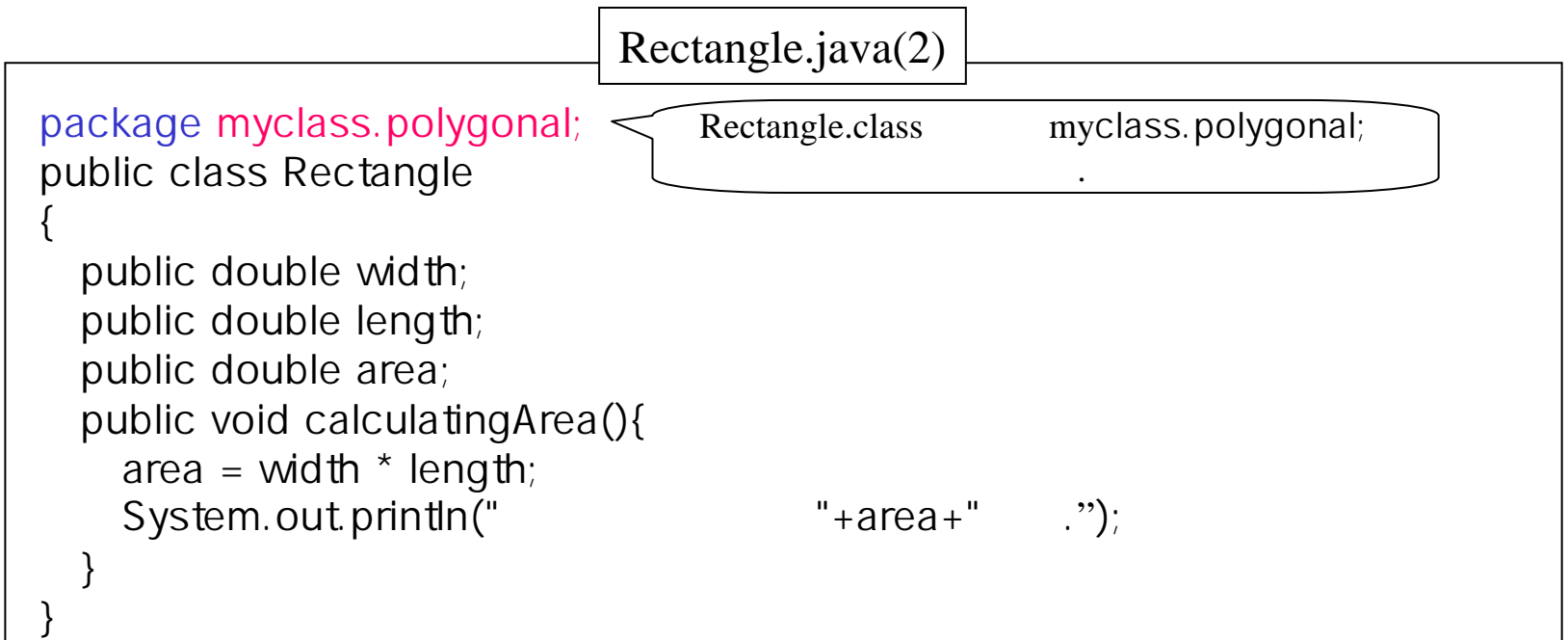

,

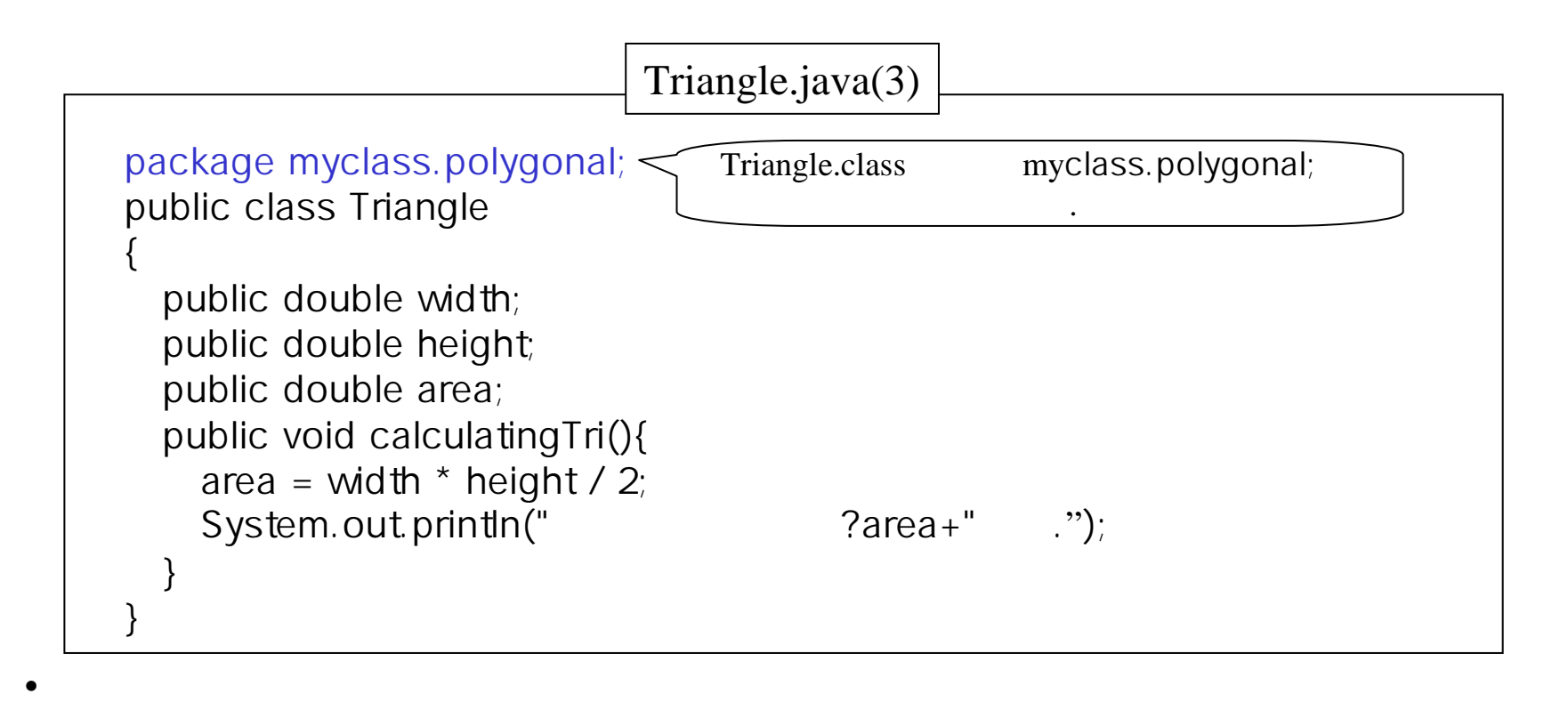

 $\overline{2}$ 

다.

c: jdk1.x.x jre lib myclass polygonal c:  $jdk1.x.x$  jre lib

myclass.polygonal

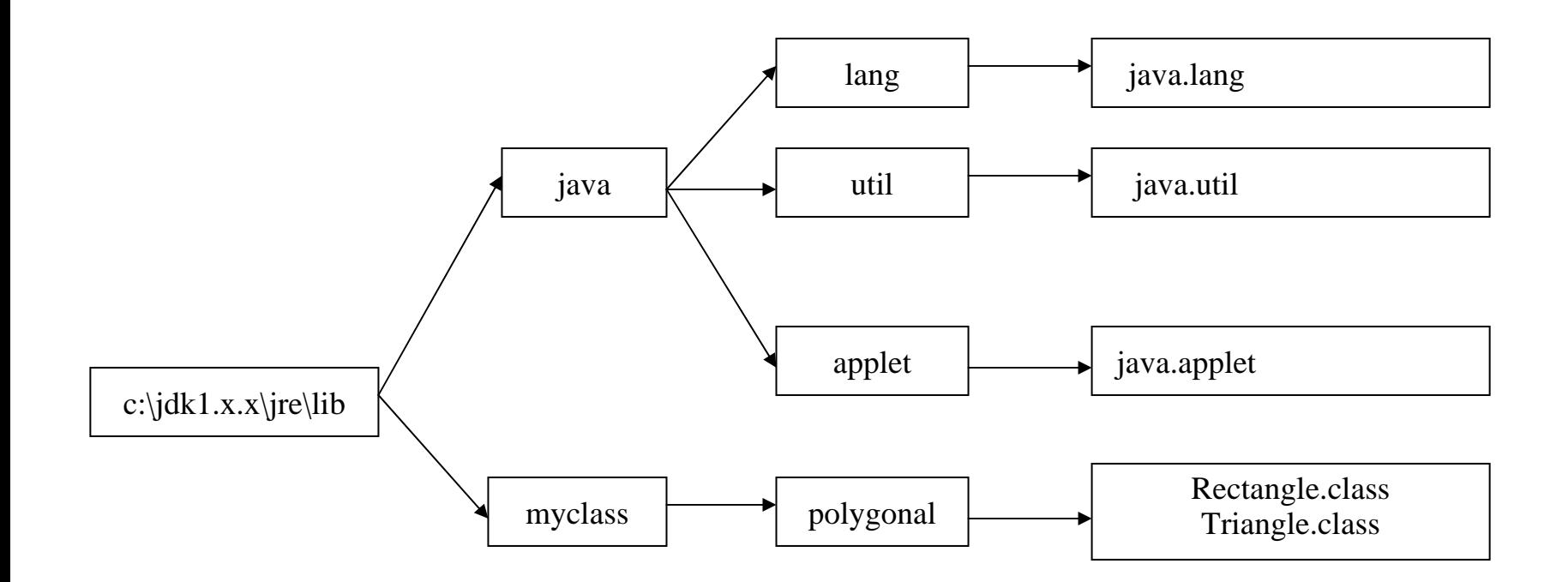

 $\bullet$ 

만든다. 이 사람은 어떻게 하는 것이 없어요.

•c: javawork source , myclass.polygonal Rectangle Triangle

- 1) c: jdk1.x.x jre lib , myclass polygonal
- 2) c: jdk1.x.x jre lib myclass polygonal and the manufacture of the state of 3  $\mathbf{r}$ 3) C: javawork source 4 2

한다. 마지막으로 만들어 보기 위해 보기 위해 보기 위해 보기 위해 보기 위해 보기 위해 보기 위해 보기 위해 보기 위해 보기 위해 보기 위해 보기 위해 보기 위해 보기 위해 보기 위해 보기

이동시킨다.

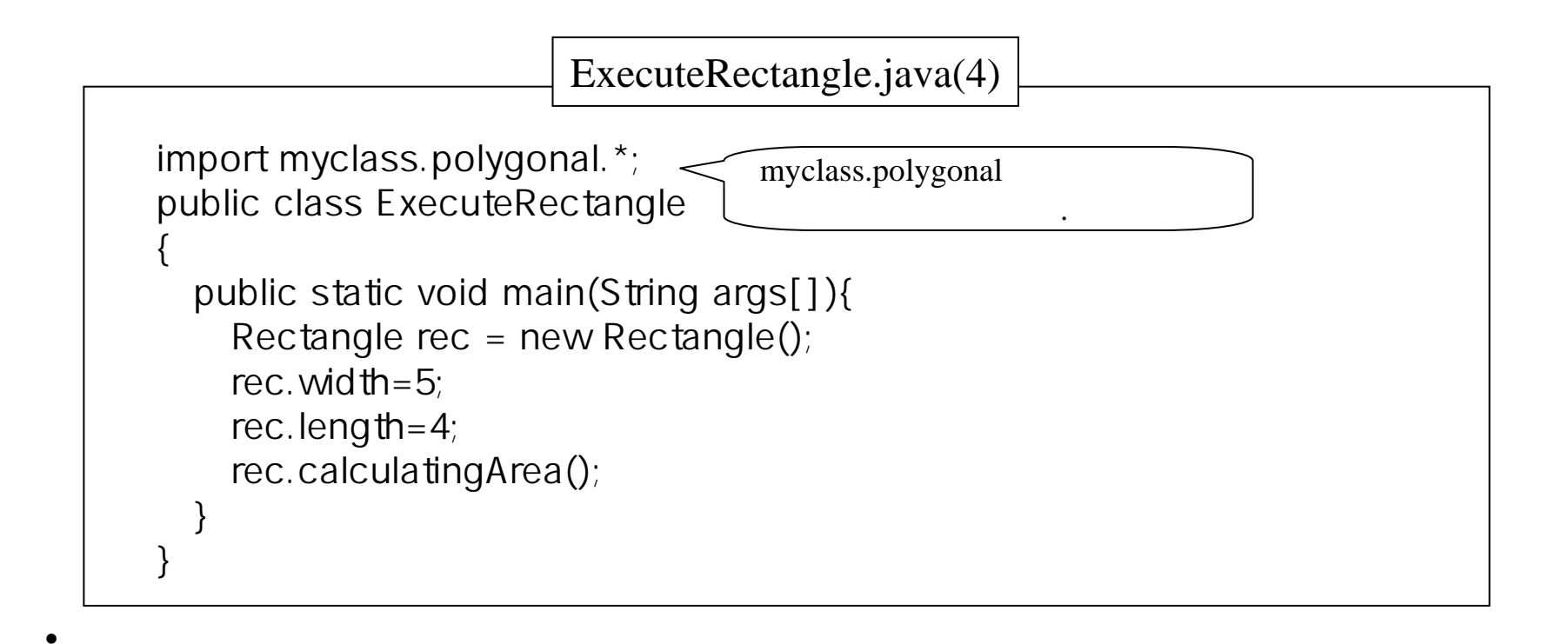

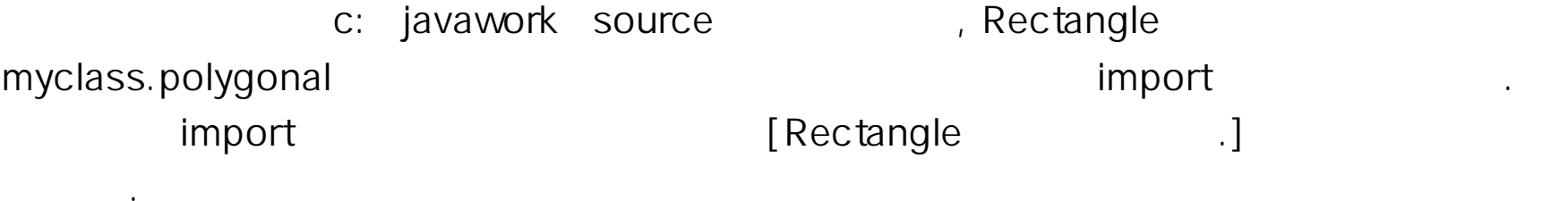

\*

## (default package)

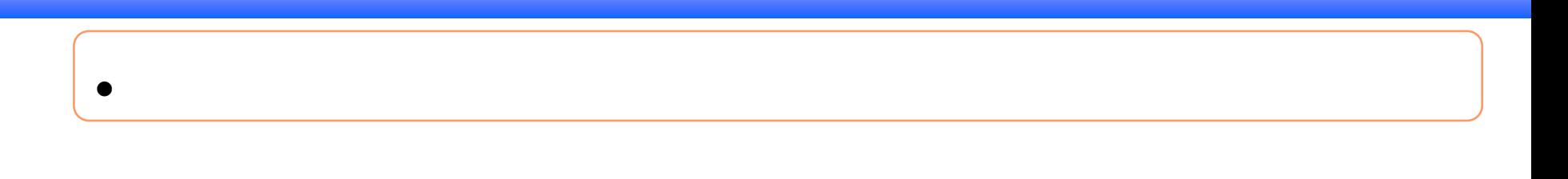

한 번 이 번 시간이 되어 있어요.

•, ayhpackage agwpackage Family

구분한다. 그는 어떻게 하는 것이 없어서 그만 없어요.

방법이 아니라 아니라 아니라 아니라 아니라 아니라 아니라

ayhpackage. Family fam $1 = new$  ayhpackage. Family(); agwpackage.Family fam2 = new agwpackage.Family();

• import  $\hspace{0.1mm}$ 

O

•

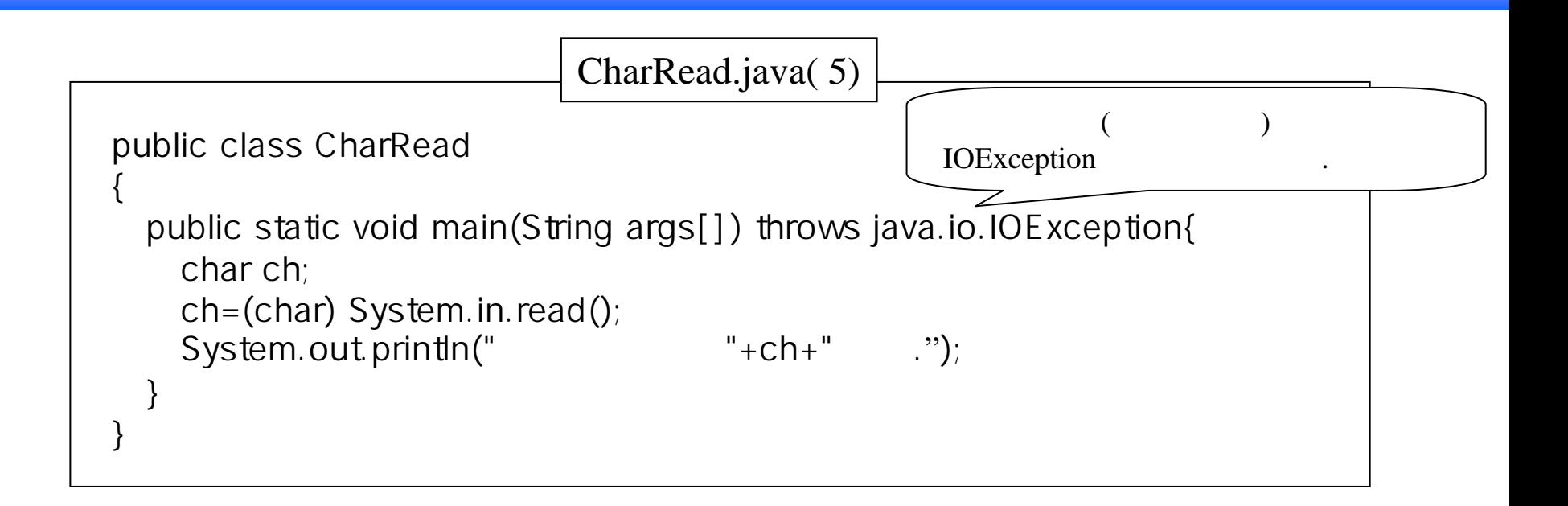

**:** IOException java.io import **IOException** 

 $\bullet$ 

• public the default

```
class HiddenClass
{
   ....
}
public class VisibleClass
{
   ....
}
```
• HiddenClass는

import and import the contract of the contract of the import of the import of the import of the import of the i

• $\bullet$  (\*)  $\qquad \qquad$  public  $\qquad \qquad$ 

 $\sim$ 

이 아이들은 어떻게 하지 않아 보이는 것이 없어요.

. 이 사람은 어떻게 하지 않아 보이는 것이 없어요.

보호된 사람들은 사람들의 사람들은 사람들의 사람들이 없다.